# SENTEC V-CareNeT

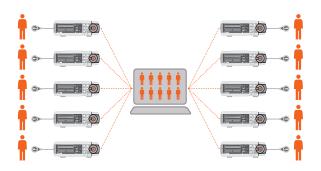

REMOTE MONITORING AND
ALARM SURVEILLANCE SYSTEM FOR UP TO
40 SENTEC DIGITAL MONITORS (SDM)

### **V-CareNeT SYSTEM**

 $\begin{tabular}{ll} V-Care NeT is a remote monitoring and alarm surveillance system for up to 40 Sentec Digital Monitors (SDM). \end{tabular}$ 

- TcPCO<sub>2</sub>, tcPO<sub>2</sub>\*, SpO<sub>2</sub>, PR and alarms are displayed online on the V-CareNeT central station
- For analysis and printing, trend data stored in the internal memory of SDM can be downloaded
   Setup of V-CareNeT is easy and only requires a conven-
- Setup of V-CareNel is easy and only requires a conventional Ethernet or wireless LAN network, at least one SDM, a PC serving as a central station with V-STATS installed and V-CareNeT Package activated

Remote monitoring of patient's ventilation and oxygenation ( $tcPCO_2, tcPO_2, SpO_2$ ) provides a new level of safety to patients.

On the general care floor, where nurse-to-patient ratios often preclude the level of direct surveillance, combined tcPCOz/SpOz patient monitoring is of particular importance. For example, patients receiving supplemental oxygen and patient controlled analgesia (PCA) are at increased risk to undergo medication-induced respiratory depression. In such settings, tcPCOz monitoring unambiguously helps to detect hypoventilations that may be critically delayed or missed by SpOz monitoring alone. Therefore, remote monitoring of tcPCOz in addition to SpOz is important for patient safety.

For neonatal patients, continuous transcutaneous monitoring of tcPCO2 and tcPO2 supports therapy guidance to avoid risks of lung and brain damages, Retinopathy of Prematurity and increased mortality. The use of noninvasive tcPCO2/tcPO2 monitoring may lessen the need for blood gas sampling, reducing the risk of infections.

V-CareNeT immediately delivers important patient data and alarms to qualified caregivers who can intervene promptly.

\*Remote monitoring and alarm surveillance is only supported for tcPO $_2$  if an OxiVenT $^{TM}$ sensor is connected and patient type is set to «Neonatal».

## V-CareNeT FEATURES

### V-CareNeT General Description

- V-CareNeT is a remote monitoring and alarm surveillance system for Sentec Digital Monitors
- V-CareNeT comprises local-area network, up to 40 connected SDMs, one PC (central station) with V STATS installed and V-CareNeT Package activated
- Only one PC at a same time is allowed to access the SDMs connected within the V-Care NeT network

### V-CareNeT Remote Monitoring Screen Components

- The remote monitoring screen comprises the «V-CareNeT Control Window» and several «Remote Monitoring Windows» (according to the number of SDMs with admitted patients)
- V-CareNeT evaluates the size/resolution of the computer's screen and calculates the number of patients that can be simultaneously admitted to V-CareNeT to ensure that the «V-CareNeT Control Windows and all active «Remote Monitoring» windows are fully visible and can be arranged without overlapping

# V-CareNeT Control Window

The «V-CareNeT Control Window» is always visible (in the front). It provides the following elements:

- Software Activity Indicator
- Button to arrange all open «Remote Monitoring Windows»
- Button opening a dialog to edit the list of «SDM Device/ Host Names»
- Button opening V-CareNeT Settings
- A list of «SDM Device/Host Names» identifying the SDMs currently in the system
- A «Connect check box» column permitting to activate/ deactivate the connection to the respective SDM

- A «Connection status indicator» column:
   Each indicator indicates the connection status for the respective SDM in the system
- An «Admit patient check box» column permitting to admit/discharge a patient
- A Speaker Test Button
- An AUDIO Paused/OFF Button and AUDIO Message
- An Alarm indicator: If an alarm occurs for an SDM connected to a patient, the respective «SDM Device/Host Name» highlights red (high priority), yellow (medium priority) or cyan (low priority)

### Remote Monitoring Windows

Individual «Remote Monitoring Window» displays:
 Device/Host Name, location (optional)

- Customized Information Field (patient name, comment, or patient ID)
- Suspend Monitoring Check Box in title bar
- Monitored data (tcPCO<sub>2</sub>, tcPO<sub>2</sub>, SpO<sub>2</sub>, PR) in a black data field
- Status Information: «Remaining Monitoring Time», «Sensor Temperature», «Status Message» and «Alarm Status» in the status bar

 $Mouse \ click \ on \ «Customized Information Field» \ opens the patient data \ dialog \ where \ patient \ data \ can \ be \ edited \ and \ displayed.$ 

### Detail View Window

Clicking into the black data field in the «Remote Monitoring Window» opens up an additional dialog, which displays the following information:

- Pulsation Index
- Heating Power

- Status bar with patient mode/battery status/ barometric pressure/remaining gas level
- SDM Alarm configuration: current high/low alarm limits for each parameter, «Alarm volume», «Auditory Alarms», «AUDIO OFF Reminder»
- SDM Temperature/Site Time configuration: «Sensor SET temperature», «Maximum operator-selectable sensor SET temperature», «Preset site time», «Maximum operatorselectable preset site time», Status of «Site Protection» and «Initial Heating»
- Various sensor and monitor status information and firmware/hardware versions
- · Sensor/monitor configuration and status information

# Connecting SDMs

The V-CareNeT Control Window provides an overview of the connected SDMs and their connection status.

- The «Connection Status Indicator» indicates the connection status color-coded
- Device discovery search functions support the easy setup of V-Care NeT
- With an established connection between V-STATS and an SDM it is possible to download trend data from the SDM or to activate remote monitoring (i.e. admitting a patient)

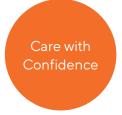

# V-CareNeT FEATURES

#### Patient Administration

- Patient administration supports the following functions:
- Admit patients to the V-CareNeT system
- Edit patient data
- Transfer patients to another location or station/SDM Discharge patients
- If a patient is transferred with SDM, as soon as the SDM is reconnected to the same LAN subnet, the remote monitoring is automatically reestablished. In this event, only the location needs to be updated in the Patient
- · If a patient is transferred without SDM, the patient needs to be assigned to the new SDM in the Patient Data dia log, which provides a list of currently available SDMs

Note: Ensure compliance with local data protection regulations before entering personal data. Non-authorized persons must not have access to patient information.

#### Interrupted Remote Monitoring

When the V-CareNeT system stops receiving data from an SDM or connection to V-CareNeT is interrupted (e.g. SDM's LAN interface set to 'OFF'or LAN cable is defective/removed or because of net infrastructure/software failures), an audible low priority alarm occurs at the central station, the message «Remote Monitoring Interrupted» replaces the black data field and the Status Bar of the respective remote monitoring window.

Furthermore, the respective «SDM Device/Host Name» in the «V-CareNeT Control Window» highlights cyan. When communication between the SDM and V-CareNeT is restored, monitoring automatically resumes at the central

#### Suspended Remote Monitoring

Selecting the «Suspend check box» suspends remote monitoring (without interrupting the connection between /-CareNeT and the respective SDM).

The message «Remote Monitoring Suspended» replaces the black data field and the Status Bar.

Furthermore, all alarms (including auditory alarm signals) are inhibited for the respective SDM.

#### Alarm System

NeT's alarm system is designed to meet the requirements of IEC 60601-1-8 as well as of the applicable particular standards (ISO 80601-2-61; IEC 60601-2-23). Alarm conditions are evaluated by the SDM, and if any, transmitted to and visualized by V-CareNeT

If the speaker test is confirmed by the operator, an audible alarm sounds at the central station when an alarm occurs.

#### Visual Alarm

- A blinking parameter indicates an alarm limit violation for tcPCO<sub>2</sub>, tcPO<sub>2</sub>, SpO<sub>2</sub>, or PR
- Technical alarms of the SDM are displayed in the status bar with an «Alarm message», if the alarm is sensor temperature or site time related the respective icons will show an alarm situation
- The highest priority alarm condition is indicated by an «Alarm Status Icon» (color coded)
- If two or more alarm conditions occur at the same time, the «Alarm Status Icon» indicates the highest currently active alarm priority

#### Audio Alarm System

- Acoustic alarm signals are only supported if the «Speaker Test» is confirmed
- $\hbox{V-Care NeT evaluates the highest currently present alarm}\\$ priority for all admitted patients/stations and activates the acoustic alarm signal corresponding to the highest currently active alarm condition
- Acoustic alarm signals are designed to be compliant with IEC 60601-1-8 (priority encoded, alarm melodies)
- Acoustic alarms can be paused for 120 seconds or switched off permanently
- The operating status of the auditory alarm system is visually indicated by the «AUDIO Paused/OFF Button», the «AUDIO Message», and acoustically indicated by the «AUDIO OFF Reminder»
- Alarm Melodies and the «AUDIO OFF Reminder» can be enabled/disabled in a password protected area

### Speaker Test

After start up of V-CareNeT, the acoustic alarm signals are not active. In order to enable auditory alarm signals it is required to perform a `Speaker Test' and to confirm prope function of the PC's speaker and audio system. The Speaker Test activates automatically when confirming the test via button or automatically when the interval for the automatic speaker test has elapsed (default 4 hours).

### **Data Recording**

Data can be downloaded from the internal memory of the SDMs

# V-CareNeT SPECIFICATIONS

### System Components

The V-CareNeT system comprises the following compo-

One PC (central station) with V-STATS 4.01 or higher with activated V-CareNeT package, Local-area network (LAN), and up to 40 connected SDMs

### **Monitoring Performance**

are NeT supports simultaneous remote monitoring for up to 40 connected devices (provided the screen of the PC/laptop on which V-STATS runs is big enough and resolution settings are selected accordingly). The tcPCO<sub>2</sub>, tcPO<sub>2</sub>, SpO<sub>2</sub>, PR and alarms are displayed

### on-line in a clinical context. Central Station

- CPU: multi core at 2 GHz and higher
- Memory: 4 GB minimum
- HD: min. 1 GB (free space on hard disk)
- LAN: 10 Base-T
- Screen: 2560 x 1440 for 40 beds (SDMs)
- Audio: integrated speaker system
- OS: Windows® 7, 8, 8.1, 10, 11

### Network

- Standard Ethernet (10 Base-T, preferably with DHCP router/server in subnet)
- Standard network cables (RJ-45, Cat-5)

# Sentec Digital Monitor (SDM)

V-CareNeT requires Sentec Digital Monitors with firmware version SMB SW-V08.00 or newer with supported LAN interface. Contact your local distributor to update your SDM.

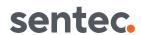

Sentec AG Ringstrasse 39 | CH-4106 Therwil Phone: +41 61726 97 60 Fax: +41 61 726 97 61 info@sentec.com www.sentec.com

RF-006487-f Date of release: 2022-12 Windows® is a registered trademark of Microsoft Corp

Specifications are subject to change without notice

Your local distributor: